$Windows NT/98/95/3.1$ 

 $777 - 21$ 

 $2.0$  Ver  $2.0x$  Ver  $2.10$ --- Ver 1. x Ver 2.0x

アップデータについて ...

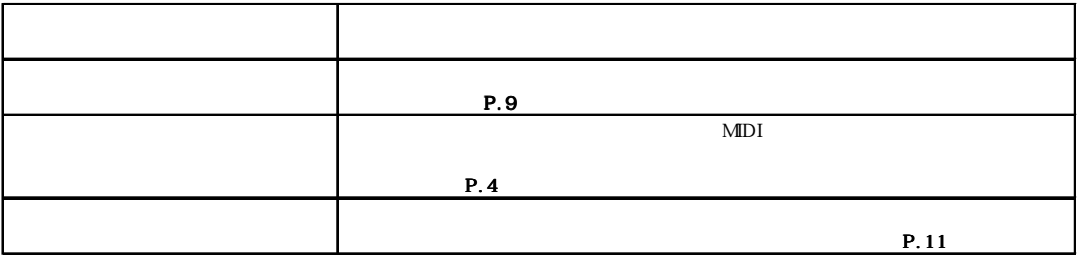

OS:Windows95/98/NT4.0/3.1

CPU: Intel 486DX2 66MHz Pentium

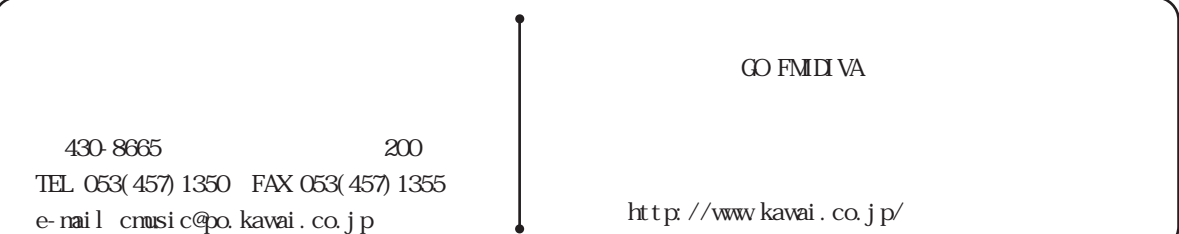

1

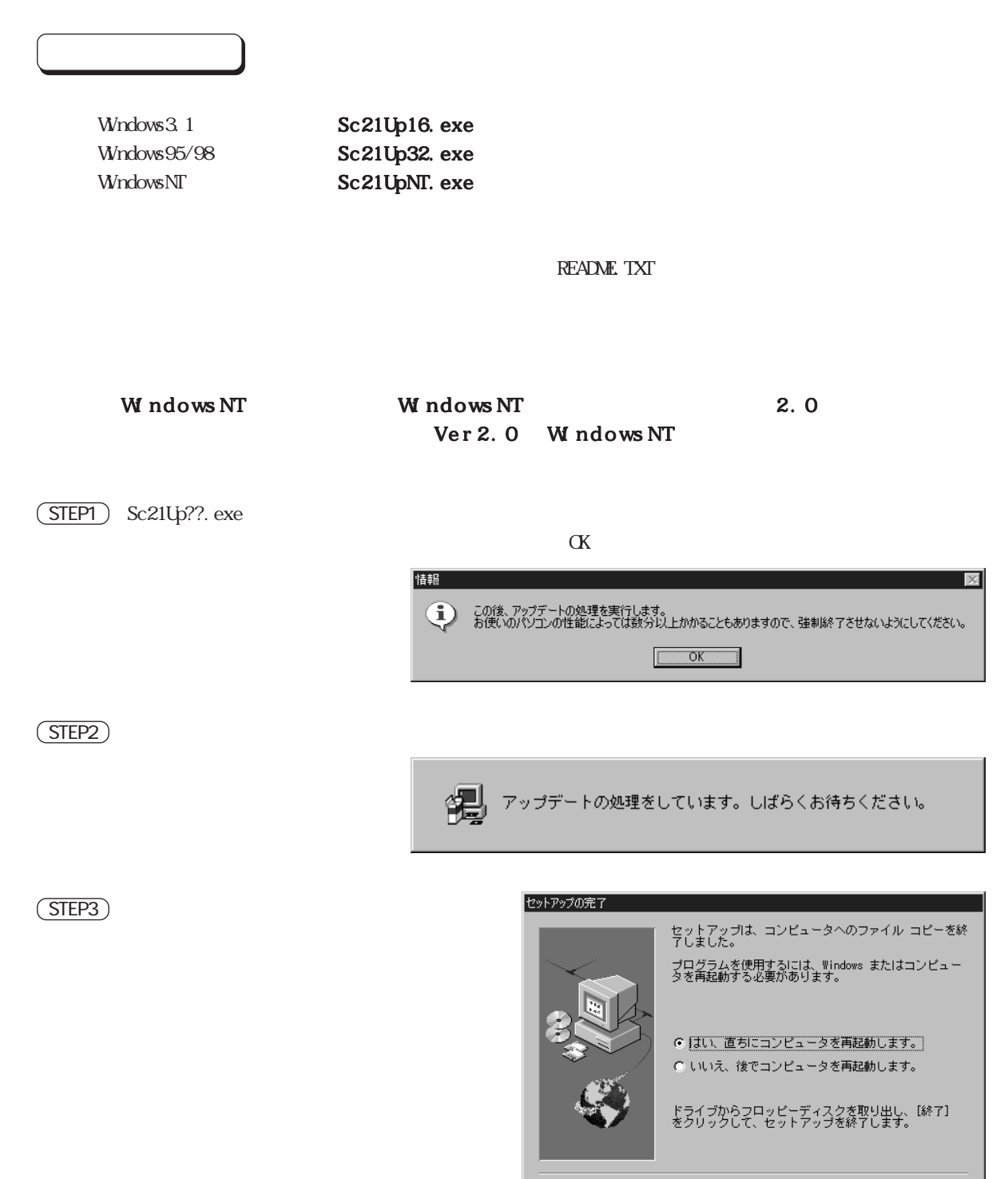

<戻る(B) <sup>終了</sup>

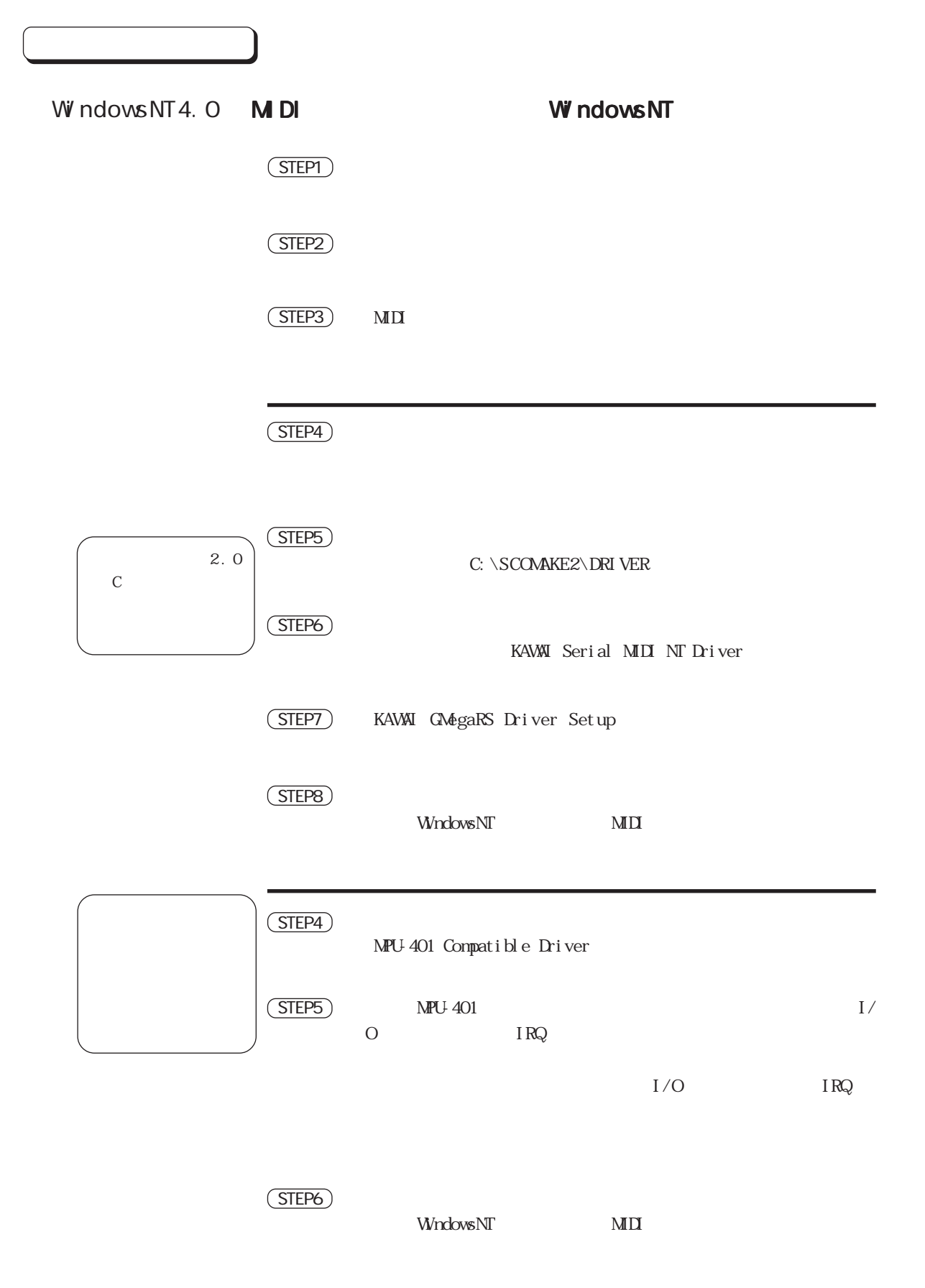

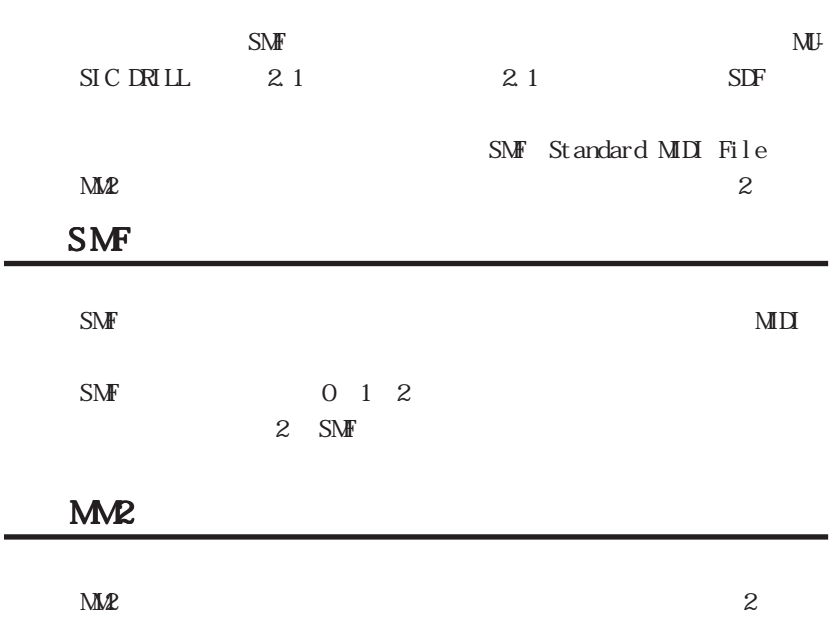

## Windows98/95/NT4.0

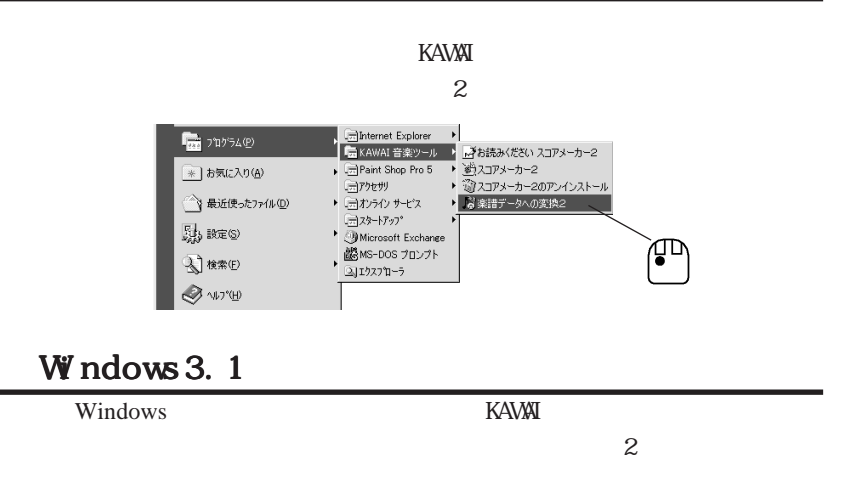

D

 $\mathsf{L}$ 

k

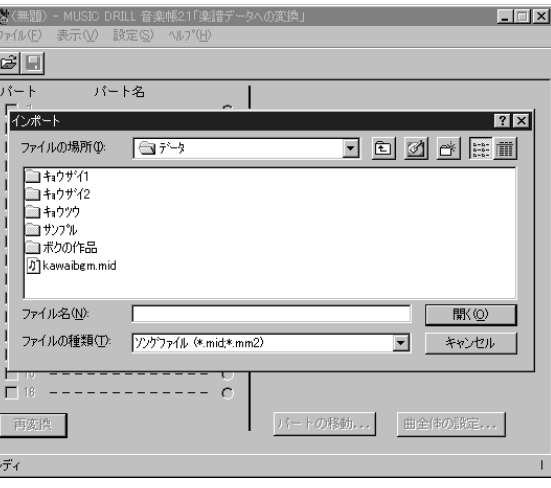

(STEP2) SDF

 $SMF$   $M\Omega$   $(Q)$ 

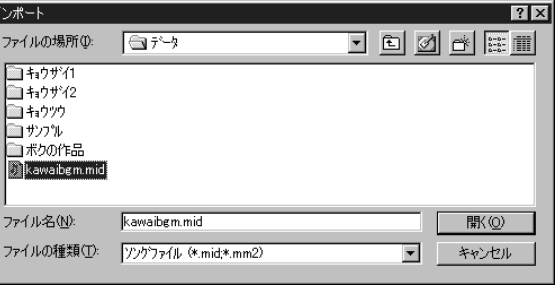

 $($  STEP3 $)$   $\alpha$ 

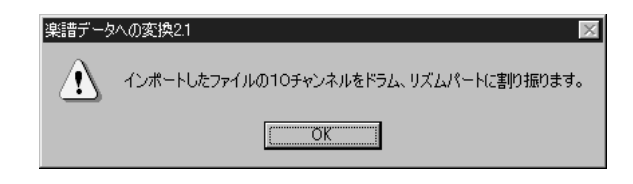

 $\overline{\text{SIEP4}}$  (K

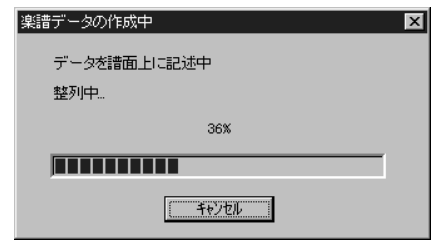

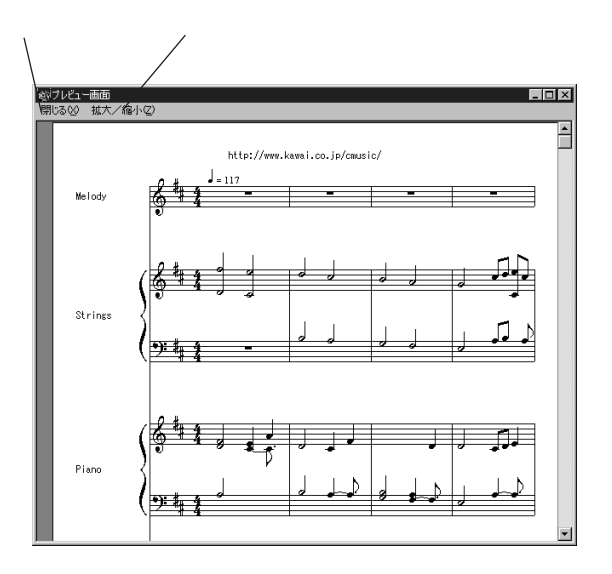

## STEP6

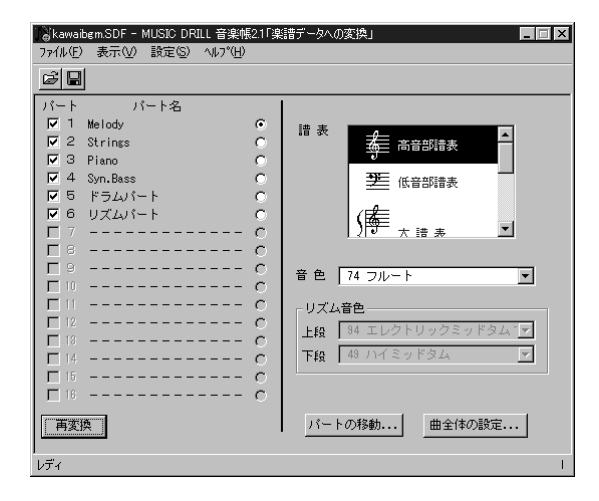

STEP7

STEP8

STEP9

 $SDF$ 

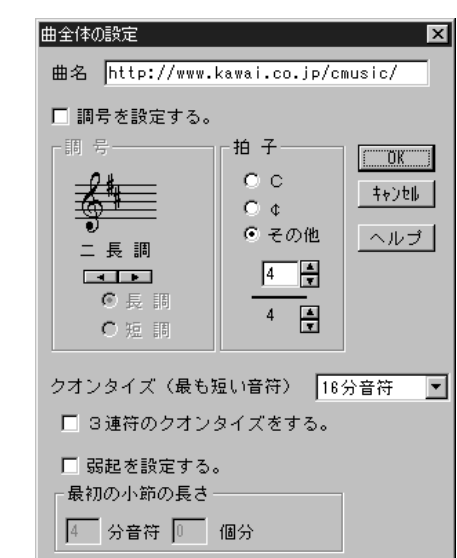

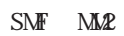

 $3$ 

STEP1

STEP2

 $\text{SM}\textnormal{F}$  $M M 2$ 

SongMemo

 $\overline{3}$ 

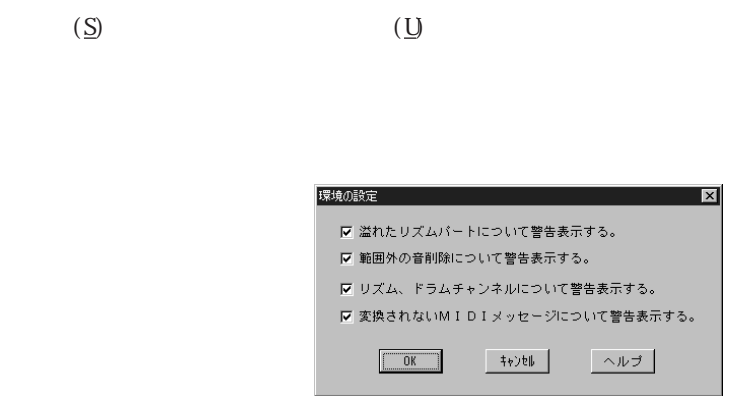

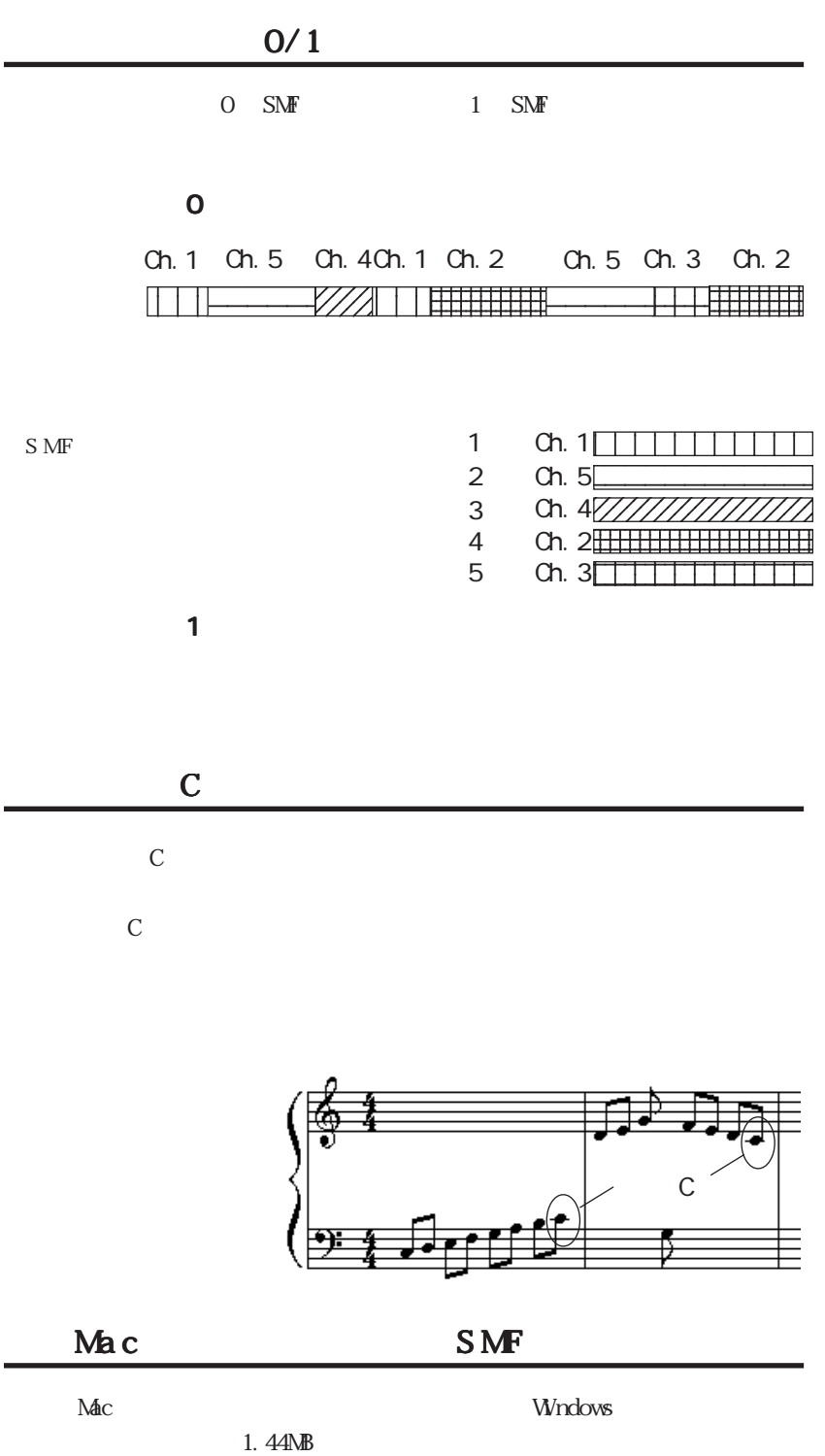

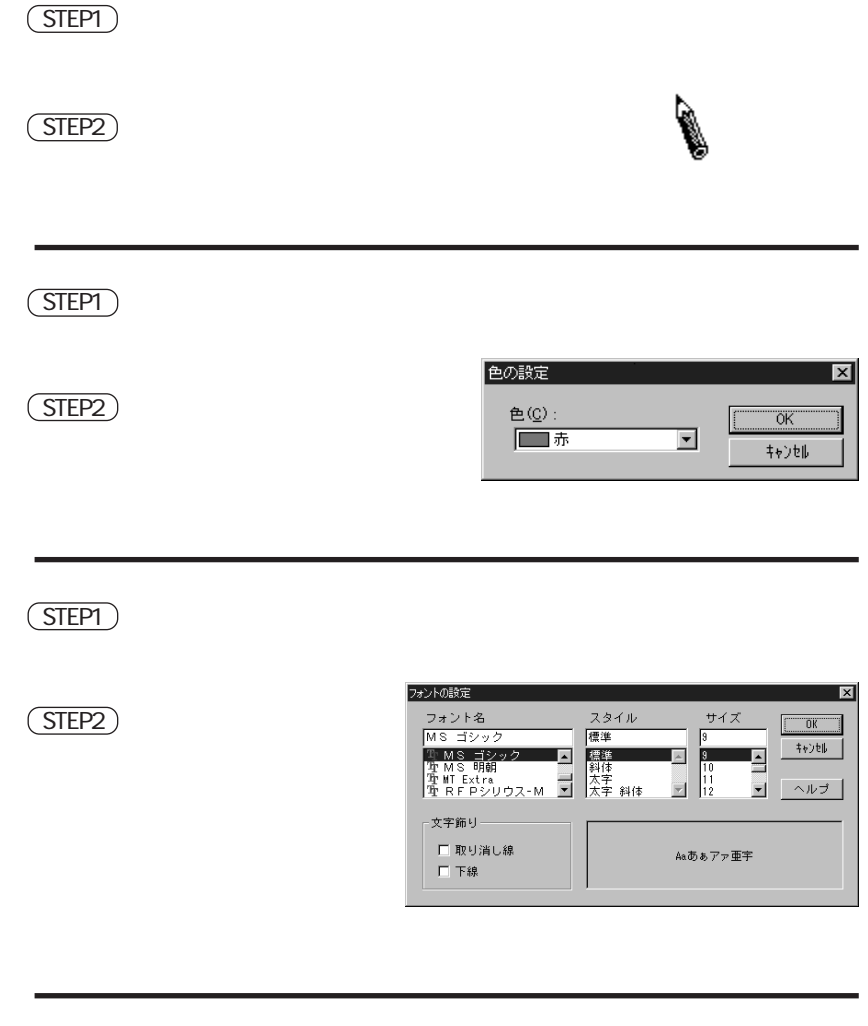

STEP2

STEP1

STEP1

STEP1

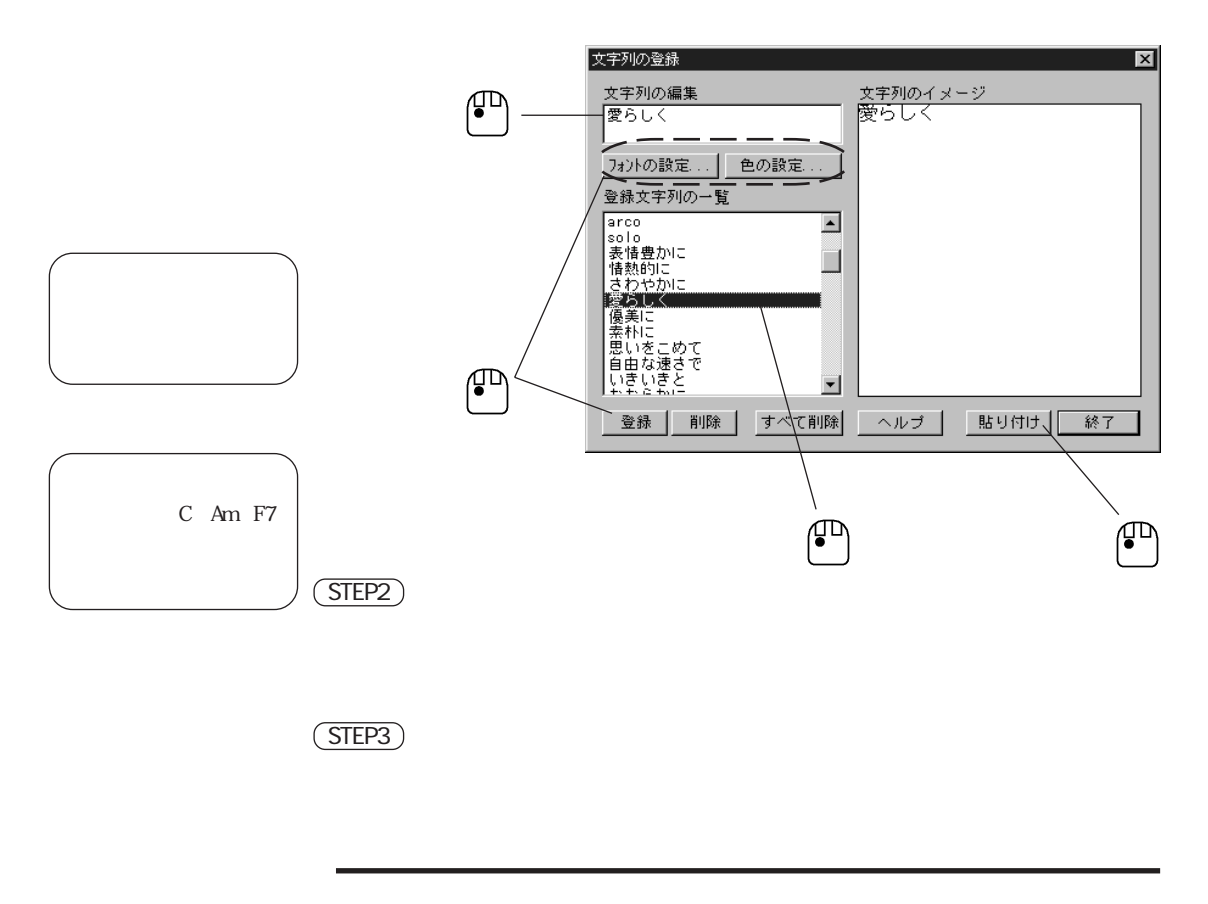

STEP1

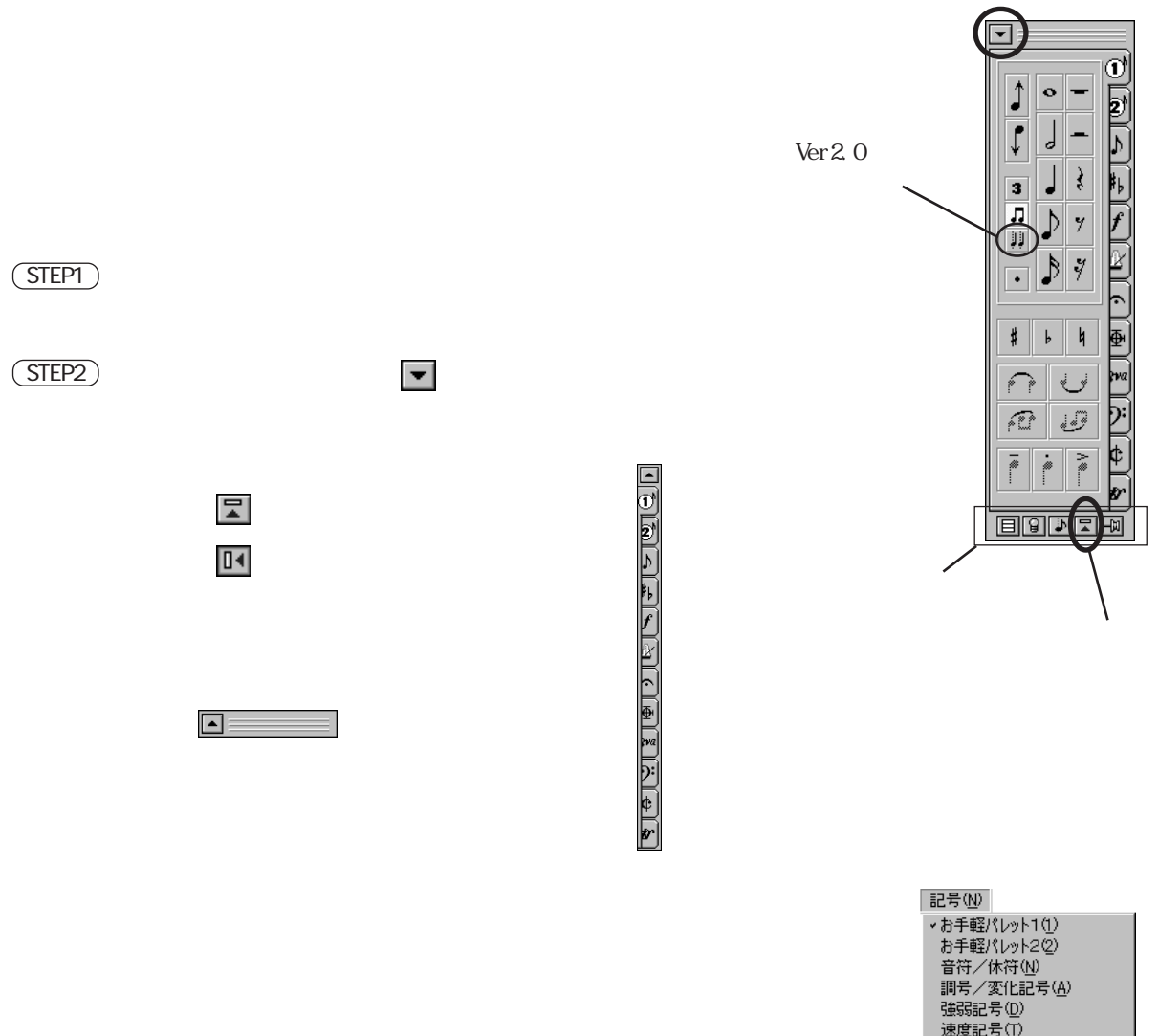

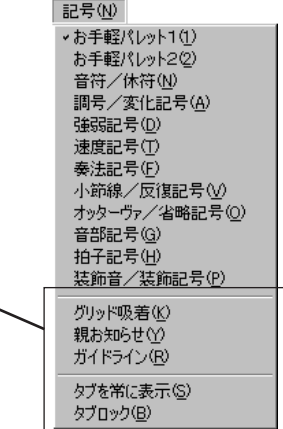

 $\overline{X}$ 

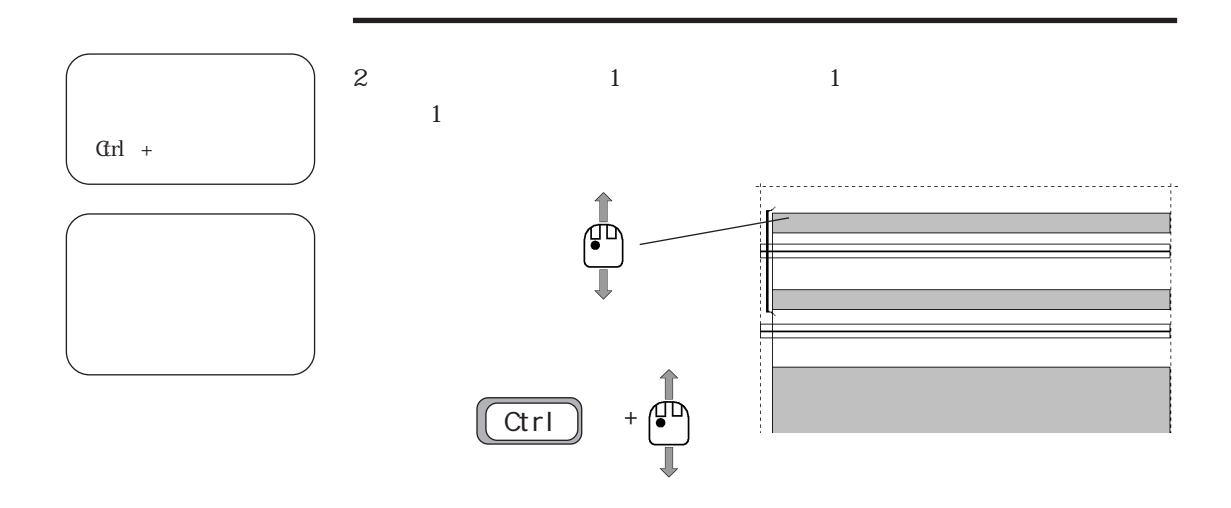

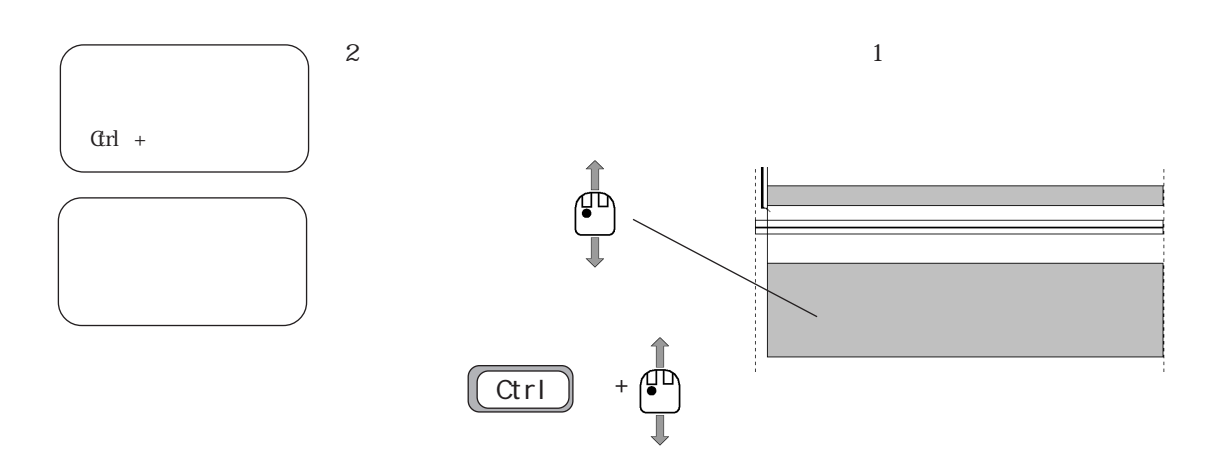

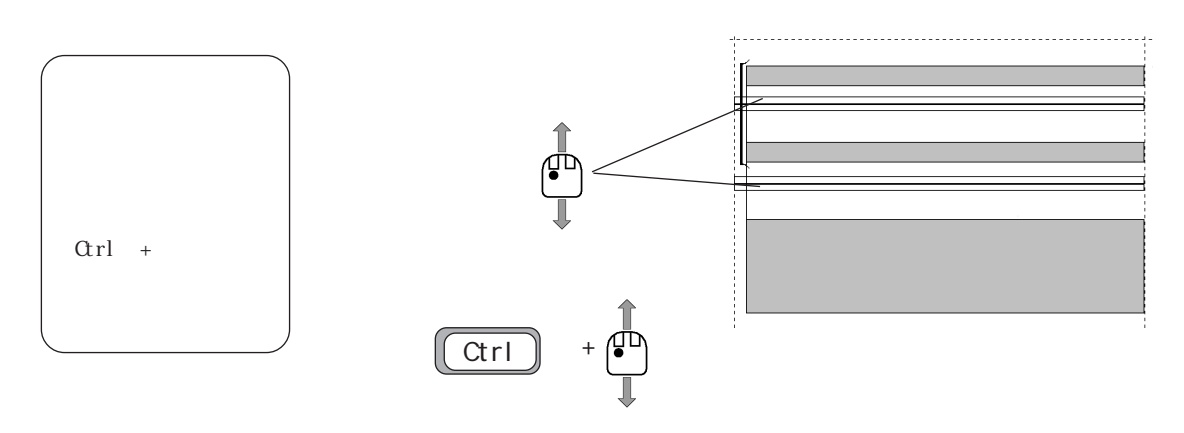